### Data Storage and Querying in Various Storage Devices

# Unit IV

By

Muheet Ahmed Butt

### Classification of Physical Storage Media

- Speed with which data can be accessed
- Cost per unit of data
- Reliability
	- data loss on power failure or system crash
	- physical failure of the storage device
- Can differentiate storage into:
	- **volatile storage**: loses contents when power is switched off
	- **non-volatile storage**: contents persist even when power is switched off. Includes secondary and tertiary storage, as well as battery-backed up main-memory.

# Physical Storage Media

- Cache-fastest and most costly form of storage; volatile; managed by the hardware/operating system.
- Main memory:
	- general-purpose machine instructions operate on data resident in main memory
	- fast access, but generally too small to store the entire database
	- sometimes referred to as **core** memory
	- volatile contents of main memory are usually lost if a power failure or system crash occurs

#### Physical Storage Media (Cont.)

- Flash memory reads are roughly as fast as main memory; data survives power failure; but can support a only limited number of write/erase cycles
- Magnetic-disk storage primary medium for the long-term storage of data; typically stores entire database.
	- data must be moved form disk to main memory for access, and written back for storage
	- **direct-access** possible to read data on disk in any order
	- usually survives power failures and system crashes; disk failure can destroy data, but is much less frequent than system crashes

# Physical Storage Media (Cont.)

- Optical storage non-volatile. CD-ROM most popular form.
- Write-once, read-many (WORM) optical disks used for archival storage.
- Tape storage non-volatile, used primarily for backup (to recover from disk failure), and for archival data
	- **sequential-access** much slower than disk
	- very high capacity (5 GB tapes are common)
	- tape can be removed from drive  $\Rightarrow$  storage costs much cheaper than disk

#### Storage Hierarchy

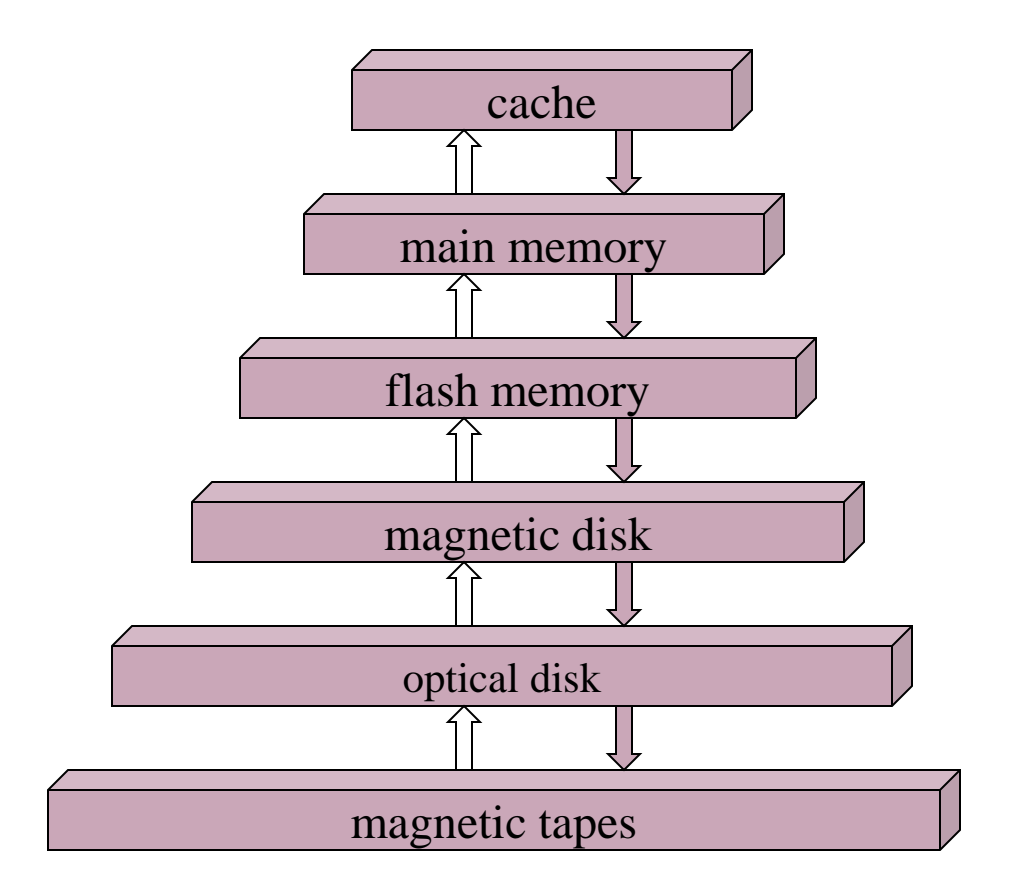

# Storage Hierarchy (Cont.)

- **primary storage**: Fastest media but volatile (cache, main memory)
- **secondary storage**: next level in hierarchy, non-volatile, moderately fast access time; also called **on-line storage** (flash memory, magnetic disks)
- **tertiary storage**: lowest level in hierarchy, non-volatile, slow access time; also called **off-line storage** (magnetic tape, optical storage)

### Magnetic Disks Mechanism

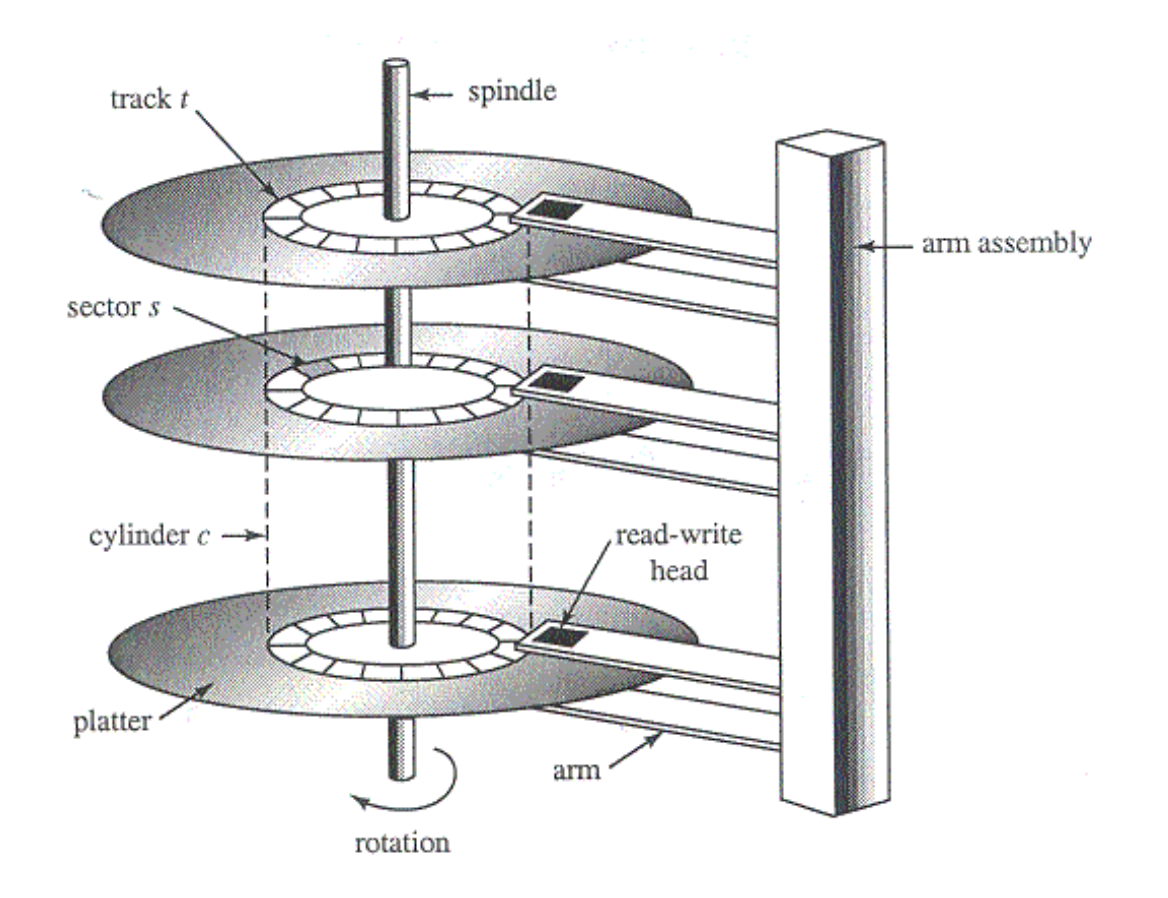

#### Magnetic Disks

- Read–write head device positioned close to the platter surface; reads or writes magnetically encoded information.
- Surface of platter divided into circular **tracks**, and each track is divided into sectors. A sector is the smallest unit of data that can be read or written.
- **Cylinder** *i* consists of *ith* track of all the platters
- To read/write a **sector**
	- disk arm swings to position head on right track
	- platter spins continually, data is read/written when sector comes under head
- Disk assemblies multiple disk platters on a single spindle, with multiple heads (one per platter) mounted on a common arm.

#### Disk Subsystem

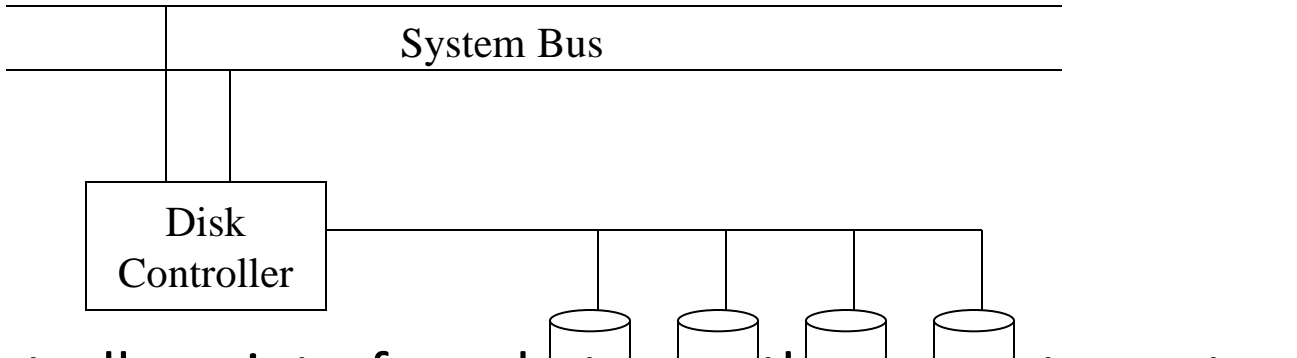

- Disk controller interfaces between the computer system and the disk drive hardware. Disks
- Accepts high-level commands to read or write a sector
- initiates actions such as moving the disk arm to the right track and actually reading or writing the data

## Performance Measures of Disks

- **Access time** the time it takes from when a read or write request is issued to when data transfer begins. Consists of:
	- **Seek time** time it takes to reposition the arm over that correct track. Average seek time is 1/3rd the worst case seek time.
	- **Rotational latency** time it takes for the sector to be accessed to appear under the head. Average latency is 1/2 of the worst case latency.
- **Data-transfer rate** the rate at which data can be retrieved from or stored to the disk.
- **Mean time to failure (MTTF)** the average time the disk is expected to run continuously without any failure.

# Optimization of Disk-Block Access

- **Block** a contiguous sequence of sectors form a single track
	- data is transferred between disk and main memory in blocks
	- sizes range from 512 bytes to several kilobytes
- Disk-arm–scheduling algorithms order accesses to tracks so that disk arm movement is minimized (**elevator algorithm** is often used)
- File organization optimize block access time by organizing the blocks to correspond to how data will be accessed. Store related information on the same or nearby cylinders.
- **Nonvolatile write buffers** speed up disk writes by writing blocks to a non-volatile RAM buffer immediately; controller then writes to disk whenever the disk has no other requests.
- **Log disk** a disk devoted to writing a sequential log of block updates; this eliminates seek time. Used like nonvolatile RAM.

# Indexing and Hashing

Muheet Ahmed Butt

#### Insertion in Index

- Dense Index
	- If entry is present in index
		- (Value coming more times)

If I store pointer to all records with same values update the index with this pointer to this record Else

do nothing

Else

Include a new entry and pointer to this new record End if

#### Insertion in Index

- Spare Index (Assume index stores one value in the block and that values is the least search key valued record
	- If Adding a in a New Block Then
		- Add a New Index Record
		- Insert This entry in the new Block
	- Else
		- We are adding in some old block
		- If (this record search value is < index records search value) Then
			- Update the index record pointer to the new record
			- Insert the record in the appropiate block
			- insert the new record

#### Else

- Do Nothing Just insert the new record.
- End If
- End IF

#### Deletion

- Dense index
	- If (the record deleted was the only record with that value) Then
		- Delete the Index Entry
		- Delete the Record
	- Else
		- We update the Pointer of the index entry to the next record with same search values

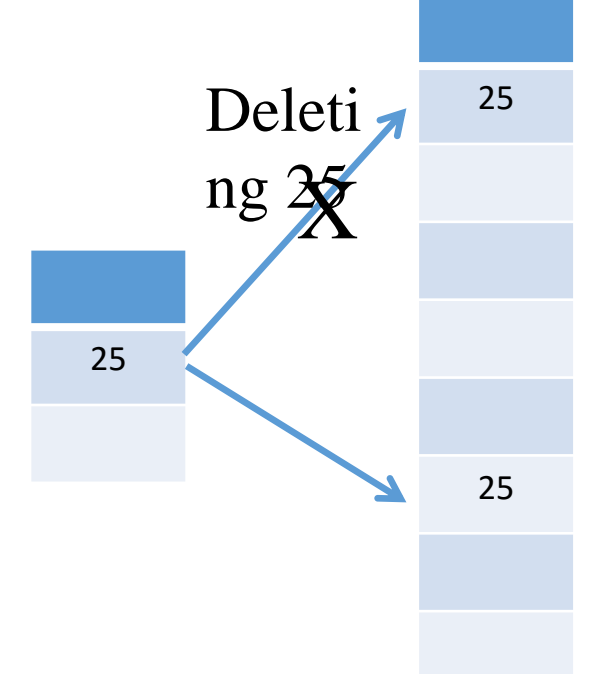

#### Deletion

- Sparse index (We are storing least search value per Block)
	- If (record doesn't contain an index entry)
		- Just Delete the record from the file
	- Else
		- Replace the pointer so that it points to next higher search value in the block
	- endif

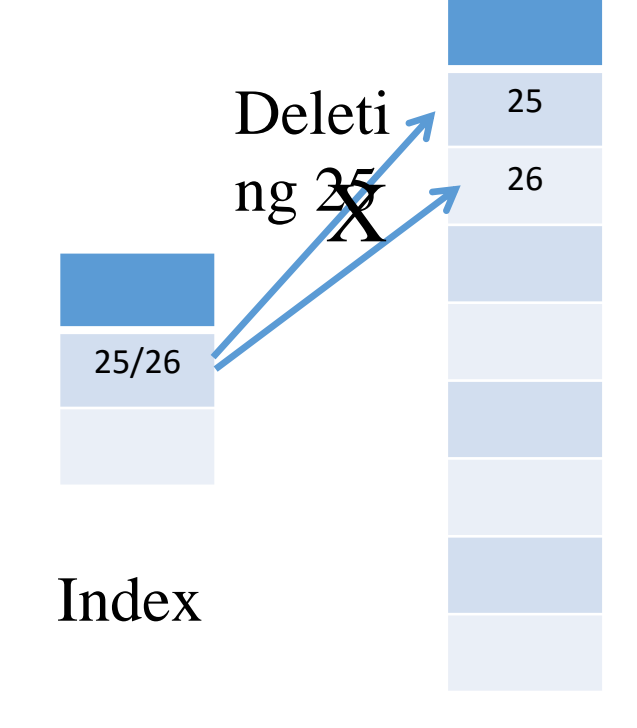

Block

- Hash Table is a data structure by which we can search elements very fast.
- Complexity O(1) Times
- Basic Concept is a Hash function Hash(x)

#### Disadvantages in Indexing

- Disadvantage in sequential file organization is we must access an index structure to locate data.
- More I/O Operations required
- Must use binary search for faster access

#### Hashing Definition

- Hashing allows us to avoid accessing the index strucutre.
- It also provides a way of constructing indexes
- **Bucket : Unit of storage that can store on or more records.**
	- **Actually a Disk block that could be chosen smaller or larger than the disk block.**

#### Hash Function

- **Let K denote the set of all search-key values, let B denote the set of bucket address**
- **A hash function h is a function from K to B.**
- **To insert a record with search key Ki we compute h(Ki) which gives us the address of the bucket for that record.**
- **If there is a space in the bucket to store the record. Then the record is stored in the bucket.**

#### Hashing Basics

- **To perform a lookup on a search key value Ki compute h(Ki) then search the bucket with that address.**
- Suppose two search keys K5 and K7 have the same hash value that is  $h(K5) = h(K7)$ If we perform lookup on K5 and K7

The buckets with the h(K5) contains records with search –key values K5

The buckets with the h(K7) contains records with search –key values K7

#### Linear Probing

- Make table with indices (0 to mod-1)
- Mode number and insert the moded index
- If moded index is full
- Do Linear Probing
- If you reach end go back to index 0

#### Example 1

- Draw a result of hashing 19, 50, 89, 40 into a table
- Here  $h(x) = x \text{ mod } 5$  using linear probing

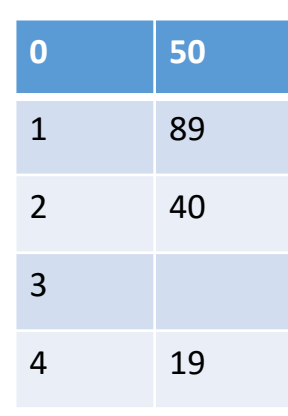

19 mod 5  $= 4$ 50 mod 5  $= 0$ 89 mod 5  $= 4$ 40 mod 5  $= 0$ 

#### Examples To Do

- Draw a result of hashing 4, 14, 19, 9004 into a table if the  $h(x) = x$ mod 5 using linear probing
- Draw a result of hashing 3, 58, 8, 68 into a table if the  $h(x) = x \mod 5$ using linear probing

#### Open Chaining

- Make table with indices (0 to mod-1)
- Mode number and insert the moded index
- If moded index is full and collision
- Do Open Chaining
- After adding all values sort all chains from lowest to highest

#### Example 1

- Implemented as linked list
- Draw the result of hashing 11, 33, 36, 16, 55, 69, 49, 82, 66, 5 into a table if the  $h(x) = x \text{ mod } 7$  using Open Chaining

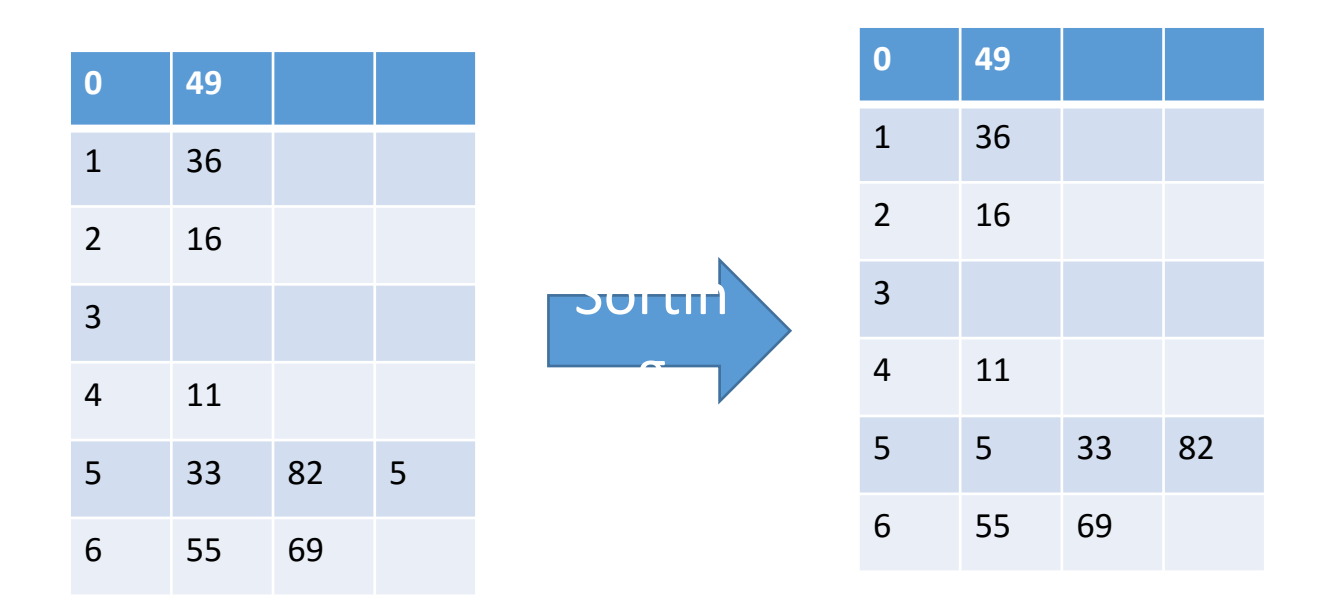

#### Things to do

- Draw the result of hashing 4, 12, 8, 3, 10 into a table if the  $h(x) = x$ mod 4 using open Chaining
- Draw the result of hashing 3, 58, 8, 68 into a table if the  $h(x) = x \text{ mod } x$ 5 using open Chaining

#### Double Hashing

- Make table with indices (0 to mod-1)
- Mode number and insert the moded index
- If moded index is full and collision
- Do Quadratic Probing
	- Insert the original number into a second equation
	- Second equation does not give u not the place to insert the number but the number of buckets jump by

#### Example 1

• Draw the result of hashing 19, 15, 89, 39 into a table if the  $h1(x) = x$ mod 5 using Double Hashing Equation  $h2(x) = 3 - (x \mod 3)$ 

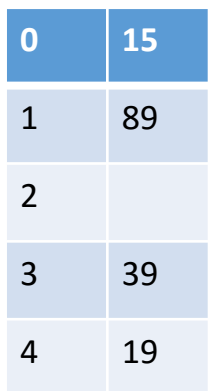

19 Mod  $5 = 4$  $15 \text{ Mod } 5 = 0$ 89 Mod  $5 = 4$ 39 Mod  $5 = 4$ 

89 Mod  $3 = 2$  $3 - 2 = 1$ 

# Query Processing and Optimization

Muheet Ahmed Butt

#### Query Processing

• Query processing is a list of activities required to obtain the required tuples that satisfy a given query

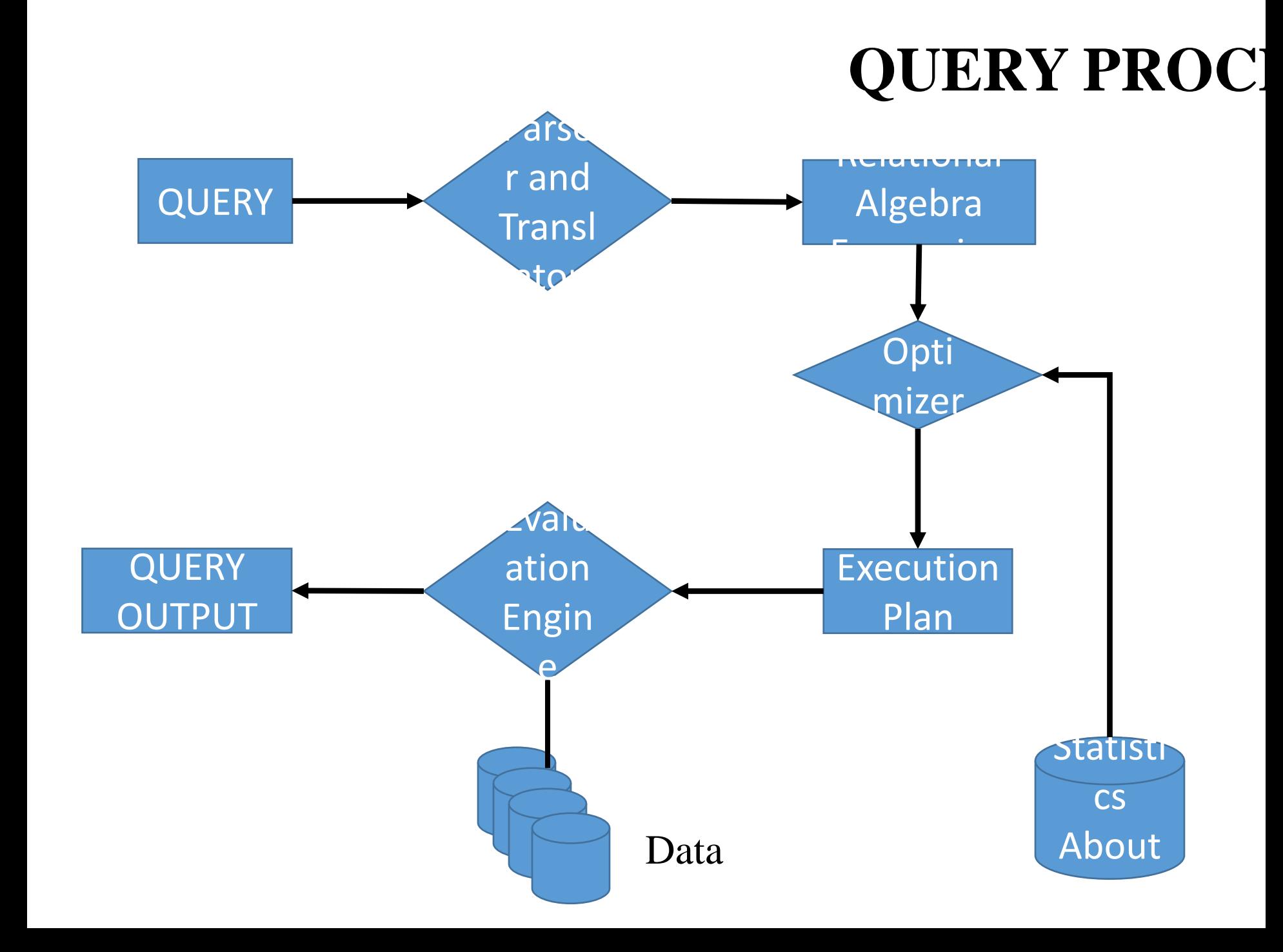

#### Queries

- Select \* from EMP
- Insert into EMP Values (1001, 'Majid Zaman','Nigeen Srinagar')
- Update EMP set empno = 1001 Where Empno = 345
- Grand Update, Insert on EMP to user1, user2

#### Parser and Translator

- Checks for Syntax of the Query
	- [Select EMP Name from EMP **Having** EMPNAME = 'ABC']
- Checks for Schema Elements
	- [Select EMP.Ename, EMP.USR, EMP.EMP123 from EMP]
- Converts the query into relational algebra Expression
### Optimizer

- Find the best plan to evaluate a relational algebra
	- Find the names of employees whoes salaries is greater than 5000
		- Select EMP.Name, EMP.Salary from EMP where EMP.salary > 50000
	- Convert into Relational Algebra Expression

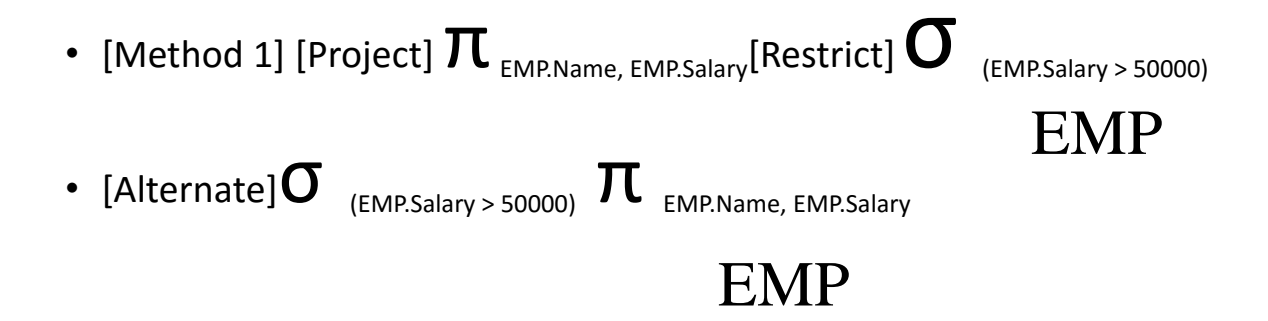

### Optimizer

- Let this is our Query given by Parset
- [Project]  $\pi$ <sub>EMP.Name, EMP.Salary</sub>[Restrict/Select]  $\sigma$ <sup> $\mu$ </sup><sub>(EMP.Salary > 50000)</sub> EMP
- Optimizer Prepares a Evaluation Plan
	- All equivalent Relational Algebra Expressions
	- Best Relational Algebra Expression which it would find the minimum cost/Time.
		- [Find Expression with Least Cost]
	- For Selection and Projection can be performed using various algorithms

Query Tree/ Operator Query Tree

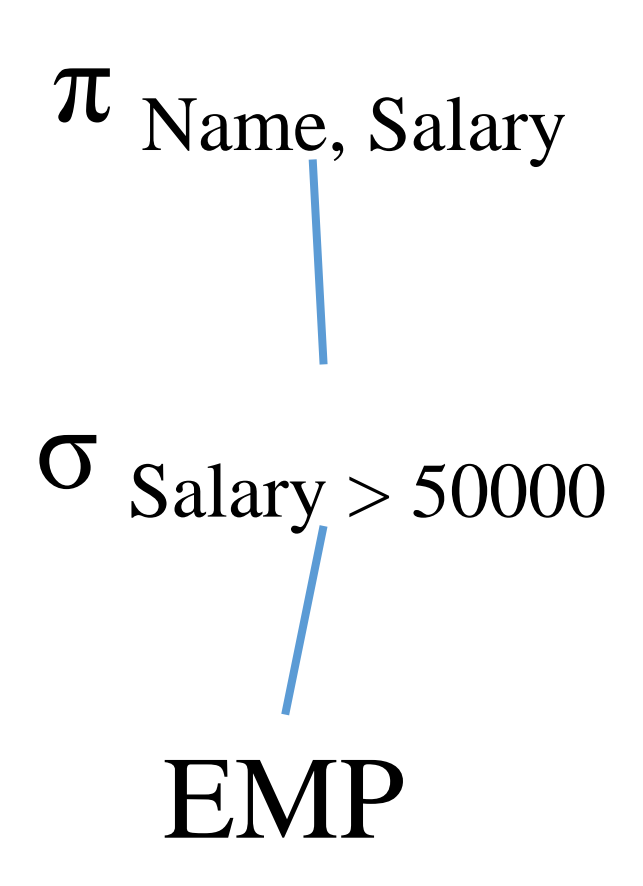

Query Evaluation Plan

 $\pi$  Name, Salary USE Algorithm C EMP  $\sigma$  Salary > 50000 USE Index A, Algorithm B

Query Evaluation Plan is an Output of

### Use of Statistics

- Contain Information regarding Query Execution Plan
	- Size of Relation [See 10000 Records]
	- No of Blocks being used to store a Relation
	- Does it have a index or not
	- Number of Records in a Relation
	- Majorly used to Arrive at a Particular Plan

### Query Evaluation Engine

- Evaluate the Above Plan and Get the Results
	- Execute those Algorithms
	- Access the Data Using those Algorithms for Accessing Data.

### Measures of Query Cost

- What do I take into account when I calculate the cost of the query
- Basic Measures
	- Disk Access
		- Primary Concern is Disk Access Time
	- CPU Cycles have consumed
		- Difficult to Calculate
		- CPU Speed is much faster than disk speed
		- CPU Cost is relatively lower than Disk Cost
	- Transit Time in Network
		- Concerned with Distributed or Parallel Systems SITE

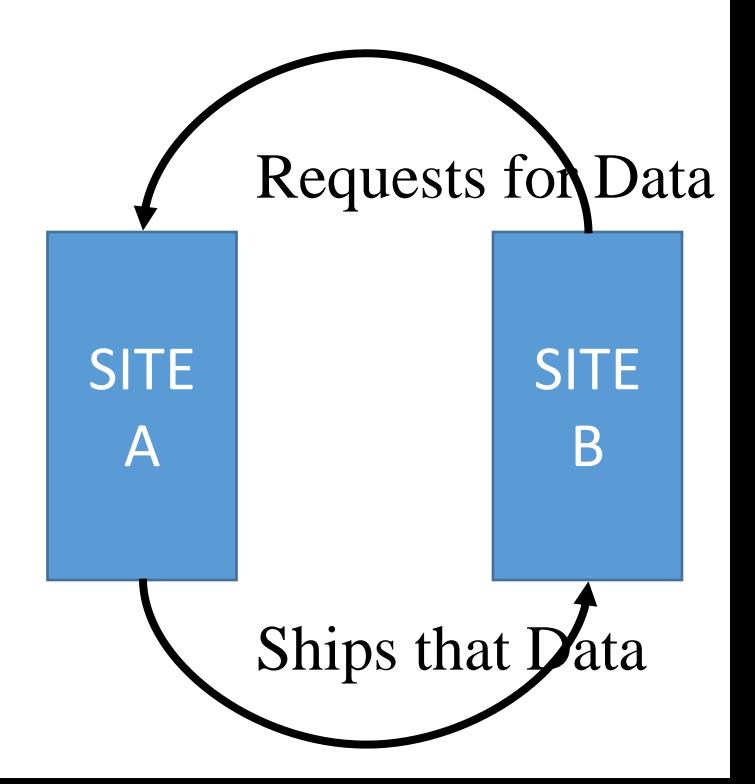

#### Disk Access Cost

- No of Seeks we have to make to a particular block
	- Cost = N \* AvgSeekTime
- No of blocks i am going to read
	- Cost = N \* AvgBlockReadCost
- No of Blocks I am going to write
	- Cost = N \* AvgWriteCost
- Seek cost be will be different for Random and Sequential IO
	- Random [Less] Sequential [More]
- Cost of Writing is more than cost of reading

### For Real Time Systems

- Response Time has to be minimized
- Buffer Size should be High

# Algorithm for Selection Operators

- File Scan
	- Sequencial I/O
- Index Scan
	- Random I/O

# File Scan Algorithm

- A1 or Linear Search
	- Look at Blocks One by One Sequentially to find that particular record
	- If File is Sorted
		- Cost = No of Blocks in Relation [BR]/ 2
		- Worst Case Cost = BR [Record is Last]
- Features
	- Any Selection Condition
	- Any Ordering
	- Availability of Indexes

#### Binary Search

- If the Salary 50000 is in 5<sup>th</sup> Block • A2 or Binary Search • Cost =  $\text{Log}_2$  BR + No of Blocks<br>Containing Records
	- Containing with same value

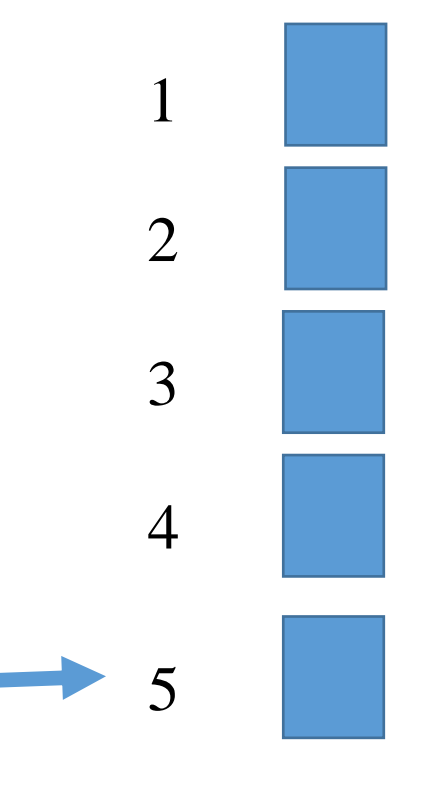

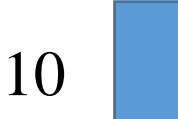

# Transaction Processing Concepts

Muheet Ahmed Butt

### What is Transaction

- A transaction is an atomic unit of access with is either completely executed or not executed at all
- "All or nothing" Principle [ All instructions should be executed in full or none of them is executed]
- Example: Transfer of Funds
- Transaction Modifies the state of the database
- A Program that modifies the state of database

#### **Transactions**

- Many Enterprises use databases to store information about their state
	- Eg : Balances of all depositors
- The Occurrence of Real word event that changes the enterprise state requires the execution of a program that changes the database state in corresponding way
	- Eg; Balance must be updated when you deposit
- A Transaction is a program that accesses the database in response to real world events

# Examples of Transactions

- Debit Transaction
	- Debit (Account  $\mathbb{E}$ ventst Amount)
	- Begin Transaction
	- Read (Account No, Balance) **ID1**
	- Balance = Balance Withdraw-Amount ID2
	- Write (Account Number, Balance) ID3
	-

• End Transaction  $\cdot$  End Transaction Jointly constitute as

# Examples of Transactions

- Credit Transaction
	- Debit (Account  $\mathbb{E}$ ventst Amount)
	- Begin Transaction
	- Read (Account No, Balance) IC1
	- Balance = Balance + Credit Amount IC2
	- Write (Account Number, Balance) IC3
	-

• End Transaction  $\blacksquare$  Three Instruction s Jointly constitute as Transactio n

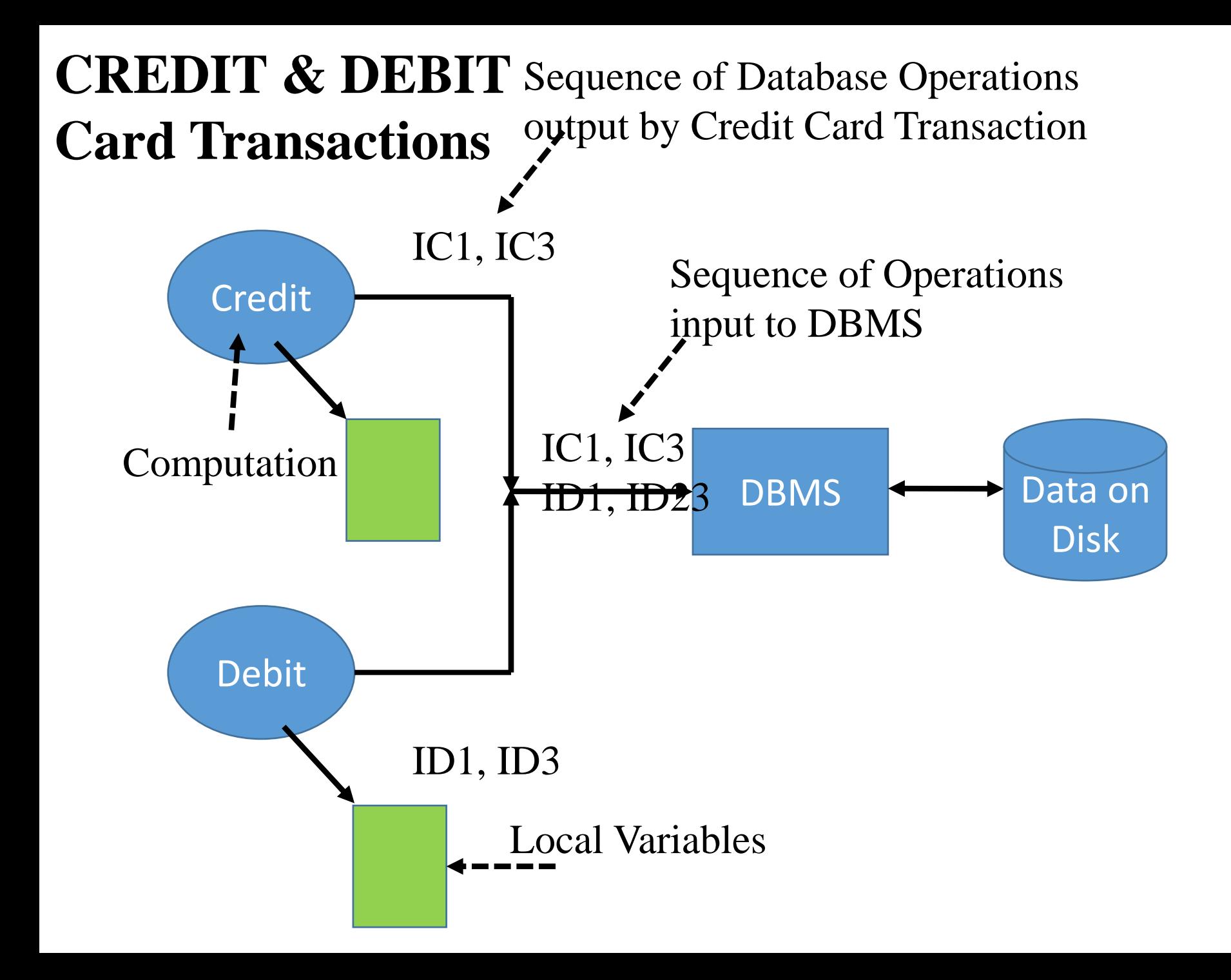

### Read Operations – Read (X)

- X Can be any Data like Account No, Balance
- Read Data from Database
	- Find the Address of the Disk Block that contains Item X
	- Copy Disk block into a buffer in Main memory
	- Copy Item X from the Buffer to Program Variable named X

### Write Operation – Write (X)

- Find the Address of disk block that contains X
- Copy that Disk Block into a buffer in the Main Memory
- Copy Item X from the program variable named X into the correct location in the buffer
- Store the updated block from the buffer back to the disk.

# Types of Failures

- Computer Failure
	- Hardware or software error in computer during transaction execution
	- External Failure
- Transaction Error
	- Failure Caused by an operation in the transaction
		- Divide by Zero
	- Internal Failure
- Data Access Inconsistency

### Failure Types Contd.

- Local Errors
	- Conditions that cause the cancellation of Transaction
		- Eg: Data need for transaction not found.
	- Concurrency Control Enforcement
		- Transaction may be aborted by the concurrency control method

### Failure Types

- Disk Failure
	- Loss of Data in disk blocks during a transaction due to disk read write head crash
- Physical Problems in Catastrophes
	- Problems like power failure fire etc.

### Intuitive Understanding

- Scenario One
	- What happens if the credit card transaction fails after executing IC1 and before Executing IC2.

• ATOMICITY

#### Scenario Two

- What happens if Credit Transaction and Debit Transaction Execute Simultaneously [If both Operate on Same/ Different account No]
	- IC1, ID1, IC2, ID3, IC3, ID3
	- $IC1 500$
	- $ID1 500$
	- If you are Depositing 200 and Withdrawing 100 Rs.
	- IC2 = 500 + 200 = 700
	- IC3 = 700 Back to Database
	- $ID2 = 500 400 = 100$
	- $ID3 = 400$
	- Credit Amount Completely Lost
	- CONSISTENCY PROPERTY

#### Scenario 3

- What happens if the result of the credit transaction are visible to debit transaction before it is actually written onto the databases
	- IC2 : Write Balance: Read by ID1
	- Lead to CASCADING ABORTS

• ISOLATION PROPERTY

#### Scenario 4

• What happens if the Database Server Crashes before the changed data is written to the stable storage

• DURABILITY PROPERTY

### Transaction Properties

- Atomicity : Either All the instructions are executed in full or none
- Consistency: When Multiple transaction are accessing data simultaneously, the access is protected through concurrency control mechanisms.
- Isolation: Results of one transaction will not be visible to the other transactions till the transaction commits. [Cascading Abort]
- Durability: The Effects of the committed Transactions are not lost after commitment.
- Whole Called as **ACID**

# Concurrency and Recovery

Muheet Ahmed Butt

### Concurrency and Recovery Problem

- Database Recovery means the process of restoring the database to a correct state in the event of a failure.
- Concurrency Control is the ability to manage simultaneous processes involving the databases without having them interfere with one another.
- These Mechanisms are database Specific

### Concept of Transaction

- Transaction can be thought of as a logical unit of work on the database.
- It may be an entire program, a portion of a program or single command
- Should be Atomic Access to the Database

### Example

- Consider Relation Schema Having 4 Relations
	- STUDENT (SID, NAME, MAJOR, CREDITS)
	- FACULTY (FID, FNAME, DEPT, RANK)
	- CLASS (C#, FID, SCHED, ROOM)
	- ENROL (C#, SID, GRADE
- Transactions
	- Update the number of CREDITS in a STUDENT Record
		- Read No of Credits
		- Update No of Credits
		- Write No of Credits
	- Change the SID assigned to a particular student.
		- We need to Change in Student and ENROL
		- Enroll can have many SID tuples.

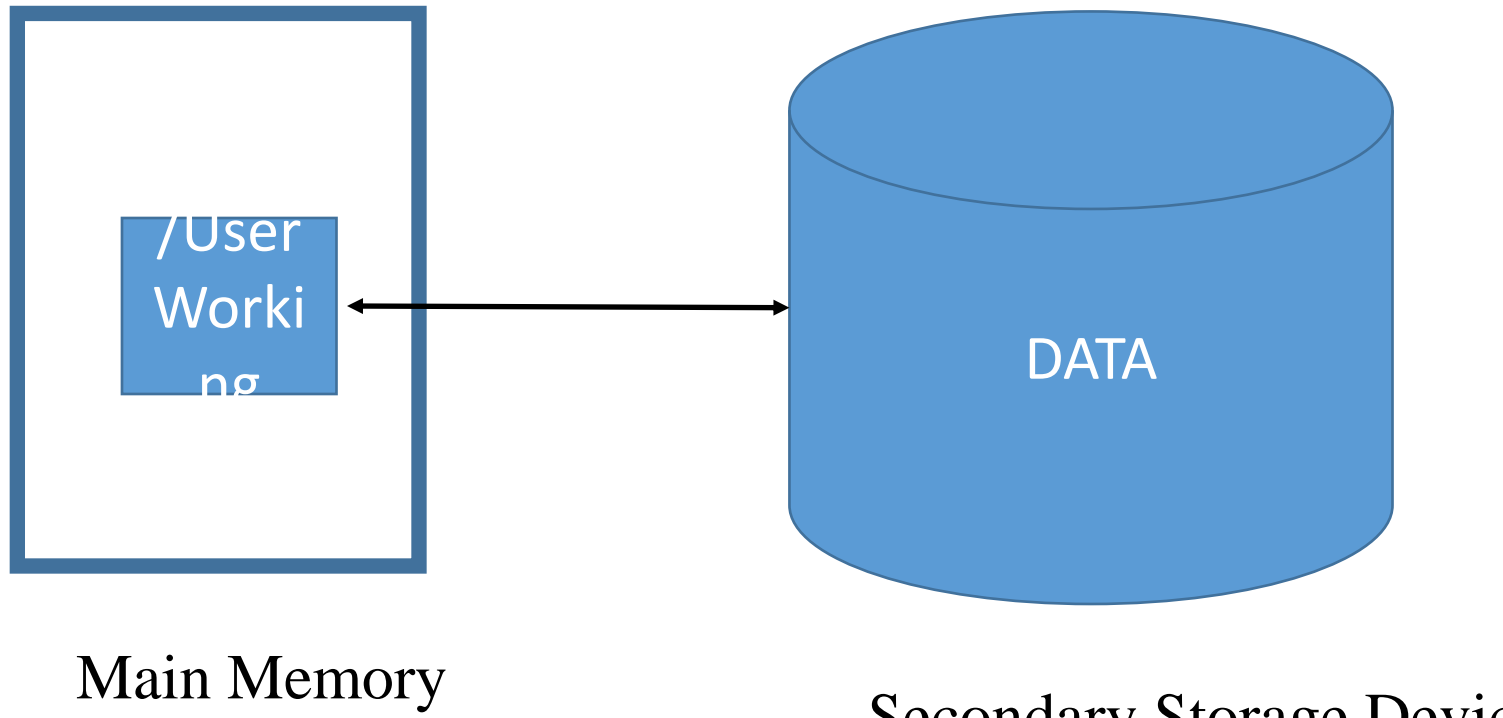

Secondary Storage Device/Disk

Buffer Corresponds to Each User working on Database

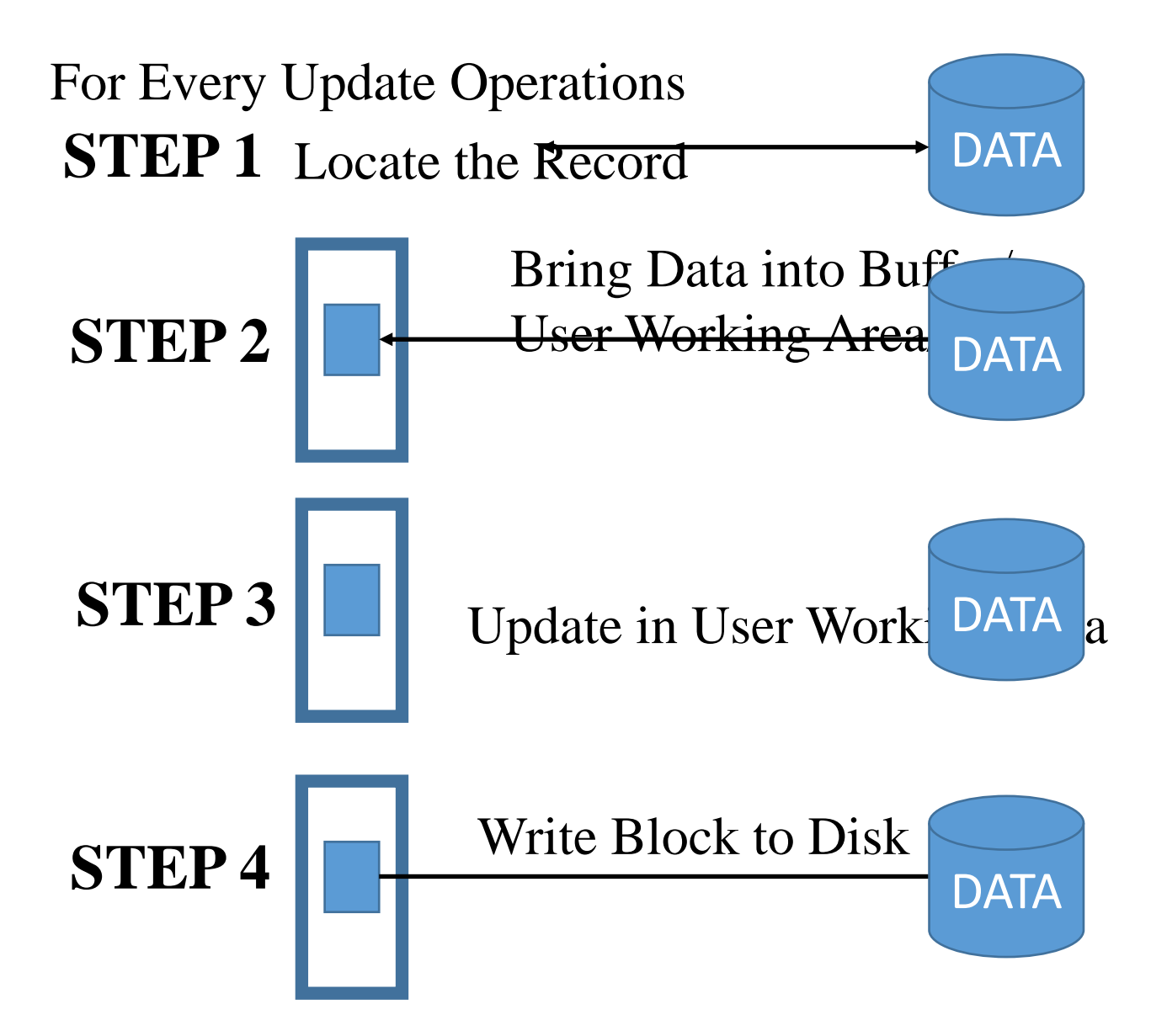

### What can Go Wrong

- Need for Recovery
	- Physical Disasters
	- Malicious Sabotage [Intentional]
	- Carelessness
	- Disk Malfunction
	- System Crashes
	- Systems/ Softwares / Applications errors
	- Something has gone wrong from STEP 1 to STEP 5

### Two Ways Transaction Can Terminate

- Successful Termination
- Abort
	- Something has gone Wrong
	- Cannot be Executed Successfully
- In case it is aborted it has to be brought back/ undone / Rolled back
	- Brought Back to a Consistent State
# Rollback

- Treat Transaction a Atomic Unit
- Maintain a Log File
	- $<\mathsf{T}_{i}, \mathsf{d}_{k}, \_\_\$
	- $<$ T<sub>i+1</sub>, d<sub>K+1</sub>, \_\_\_>
	- $<$ T<sub>i+2</sub>, d<sub>k+2</sub>, \_\_\_\_>
	- $< T_{i+3}, d_{k+3}, \_\_\_\_\$
	- $< T_{i+4}, d_{k+4}, \_\_\_\_>$
	- $\bullet$  ……
	- $< T_{i+5}, d_{k+1}, \_\_\_\$
	- Where T is Transaction
	- d is data item
	- \_\_\_ Old Value
	- All are kept in sequence Fashion
	- Timestamp can also be used
- If need for rollback arises we follow this log.
- Multiple Copies of Database are also kept for Recovery.

## Concurrency Control

- Lost Update Problem
	- Suppose a Couple Mr. and Mrs. Andrabi have a joint account in a bank.
	- Both of them work in different offices.
	- On a certain data, after getting off from office at 5:00 PM.
	- They Decide to withdraw Rs. 2000/- each from ATM nearest to the respective office.
	- If they are lucky then only one withdraw should be shown in Database Transaction.

#### Transactions

- Read Balance
- Balance = Balance 2000
- Write Balance

# Withdrawal Sequence

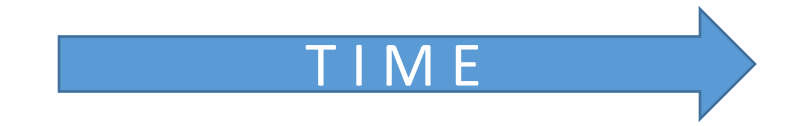

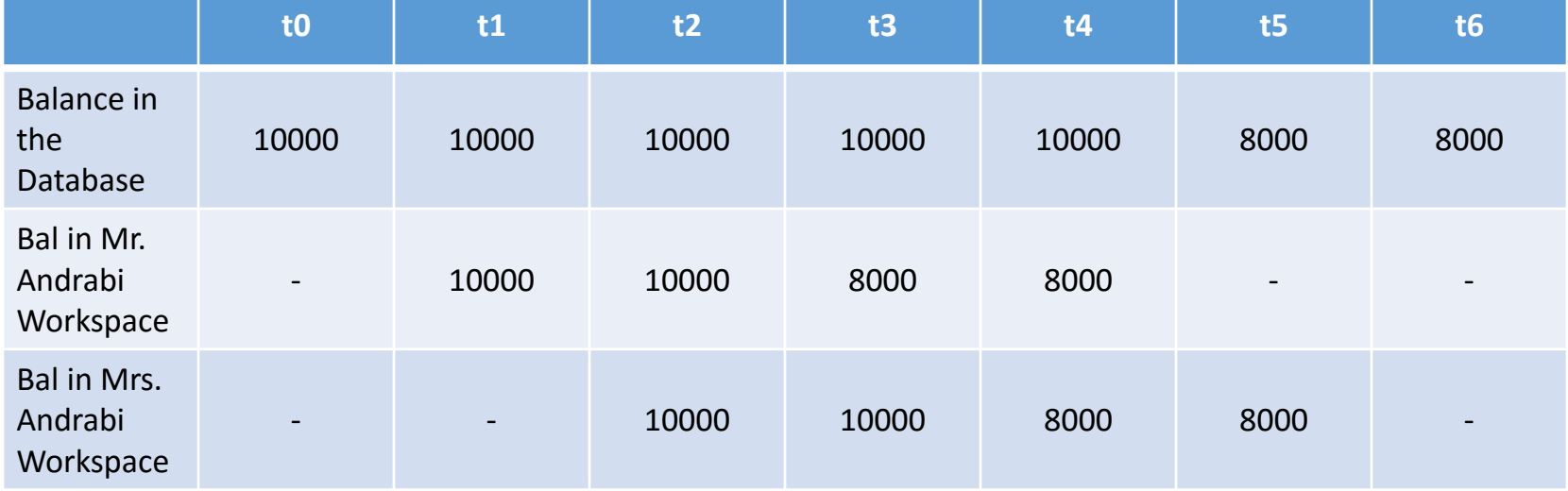

# Concurrency Control Problems

#### • Operating Systems

- The Shared Resources is the Hardware [Memory, Printer, CPU etc.]
- The Shared Resources is not Changeable Resource
- Lost Update Problem not applicable to OS.

#### • Databases

- The Shared Resource is Data
- Data is a Changeable Resource

# Traditional Solution for Currency is Locking

- A **lock** is an indication that a particular transaction is now using the data/resource and any other transaction which wishes to use the same data/resource will not be allowed unless the transaction which is using it has unlocked it.
- Any transaction which wishes to manipulate the resource has to lock it first.
- If no other transaction is using the resource as is free the lock is granted to the transaction
- When the transaction is over lock is unlocked.

# Locking

- $T_k$ : Lock  $A_i$  [T=Transaction A = Resource]
- $\bullet$   $\mathbf{I}$
- Other Transactions for the Resource  $A_i$  enter in wait state
- $\bullet$
- $T_k$ : UnLock  $A_i$  [T=Transaction A = Resource]

## Problems with Locks

- These Problems occurred with Operating Systems in 1970
- Live Locks [Starvation in OS]

• Dead Locks

# Live Locks [Not a Great Problem]

- Transaction  $T_1$  : Lock A
- Transaction  $T_2$ : Lock A [Wait State]
- Transaction  $T_3$ : Lock A [Wait State]
- Transaction T $_1$  : Unlock A
	- **T<sup>3</sup> gets the Lock**
- Transaction  $T_4$ : Lock A [Wait State]
- Transaction  $T_5$ : Lock A [Wait State]
- Transaction T<sub>3</sub> : Unlock A
	- **T<sup>5</sup> gets the Lock**
- **Solution is USE QUEUE**

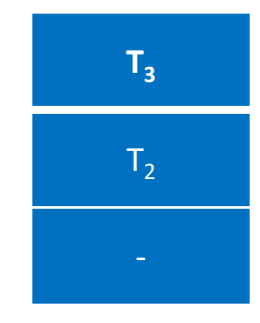

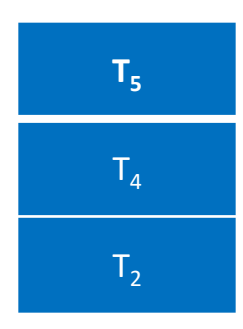

#### Dead Lock

- T1: Lock A Lock B Unlock A Unlock B
- T2: Lock B Lock A Unlock B Unlock A
- to: T1 Calls for Lock on resource A
- t1: T2 Calls for Lock on resource B
- t2: T1 Calls for Lock on resource B
- t3: T2 Calls for Lock on resource A
- $t4:$  T1 …..
- t5:  $T2$ ….
- Nor T1 can Proceed or T2 can Proceed

# Thank You Very Much & All the Very Best for Your Exams